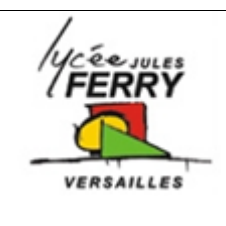

**Modélisation d'un motoréducteur CC**

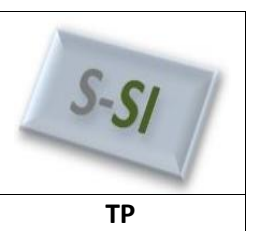

### Modélisation d'une chaine d'énergie

a) Identifier votre grandeur cible. Exemple: vitesse de translation, hauteur de saut, vitesse de rotation, couple, force, ....

b) Démonter l'objet pour identifier tous les composants et toutes les pièces qui constituent la chaine d'énergie étudiée, prendre des photos

c) Tracer la chaine d'énergie

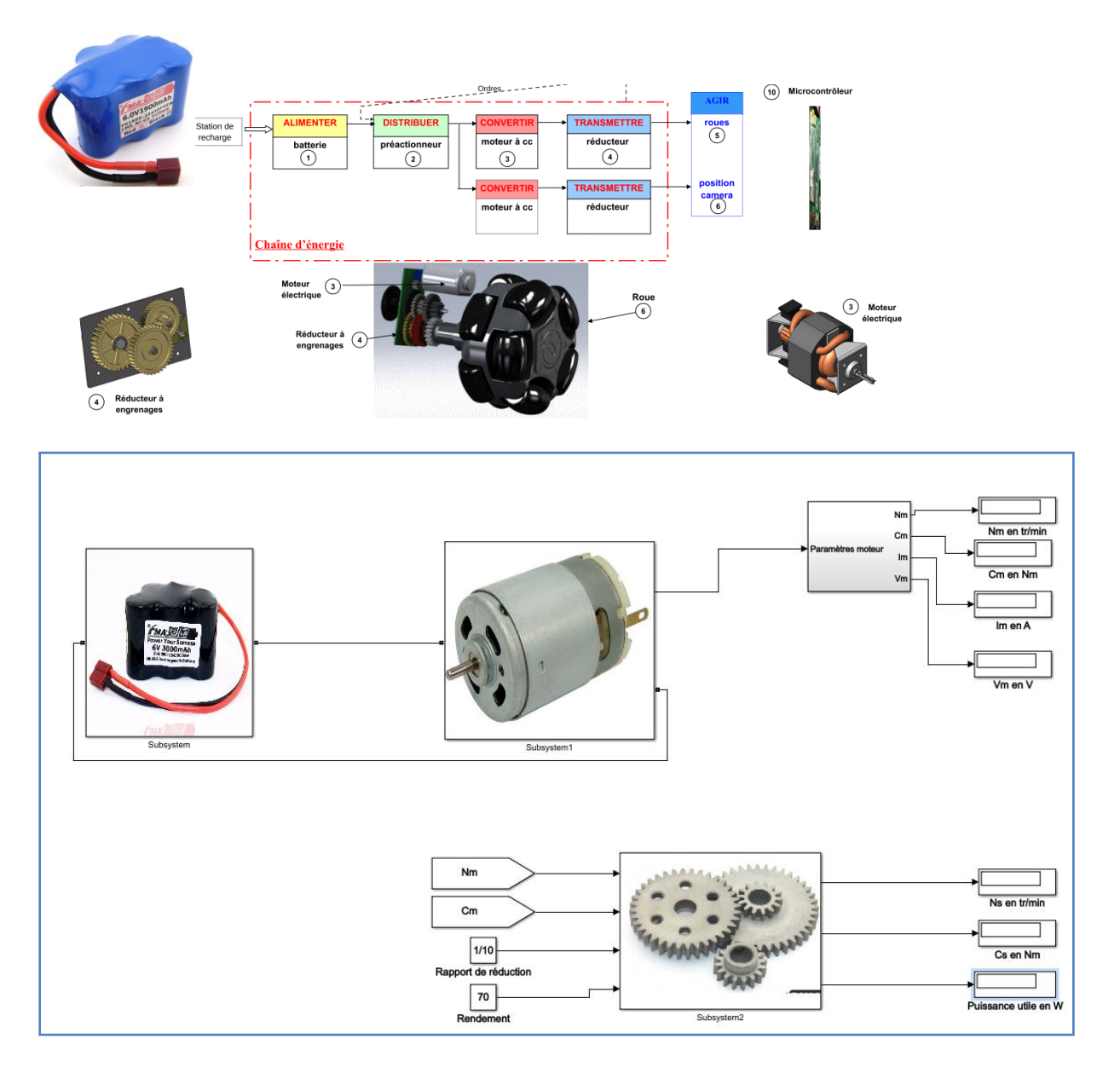

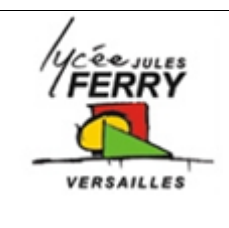

**Modélisation d'un motoréducteur CC**

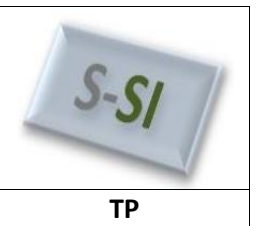

#### Identifier les paramètres caractéristiques pour chaque composant

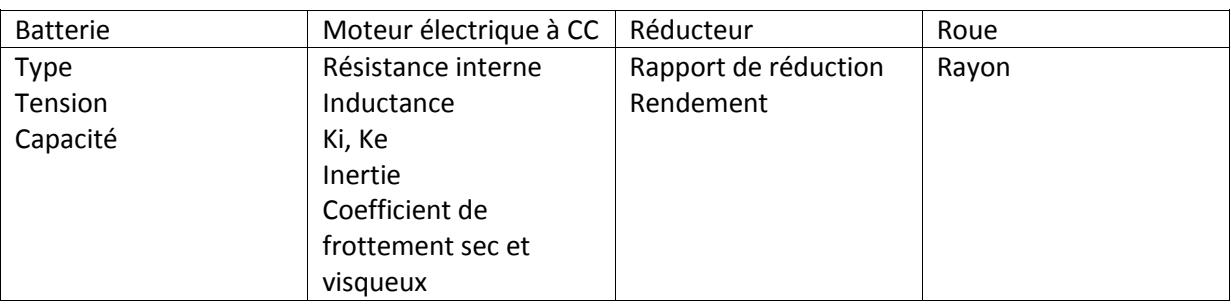

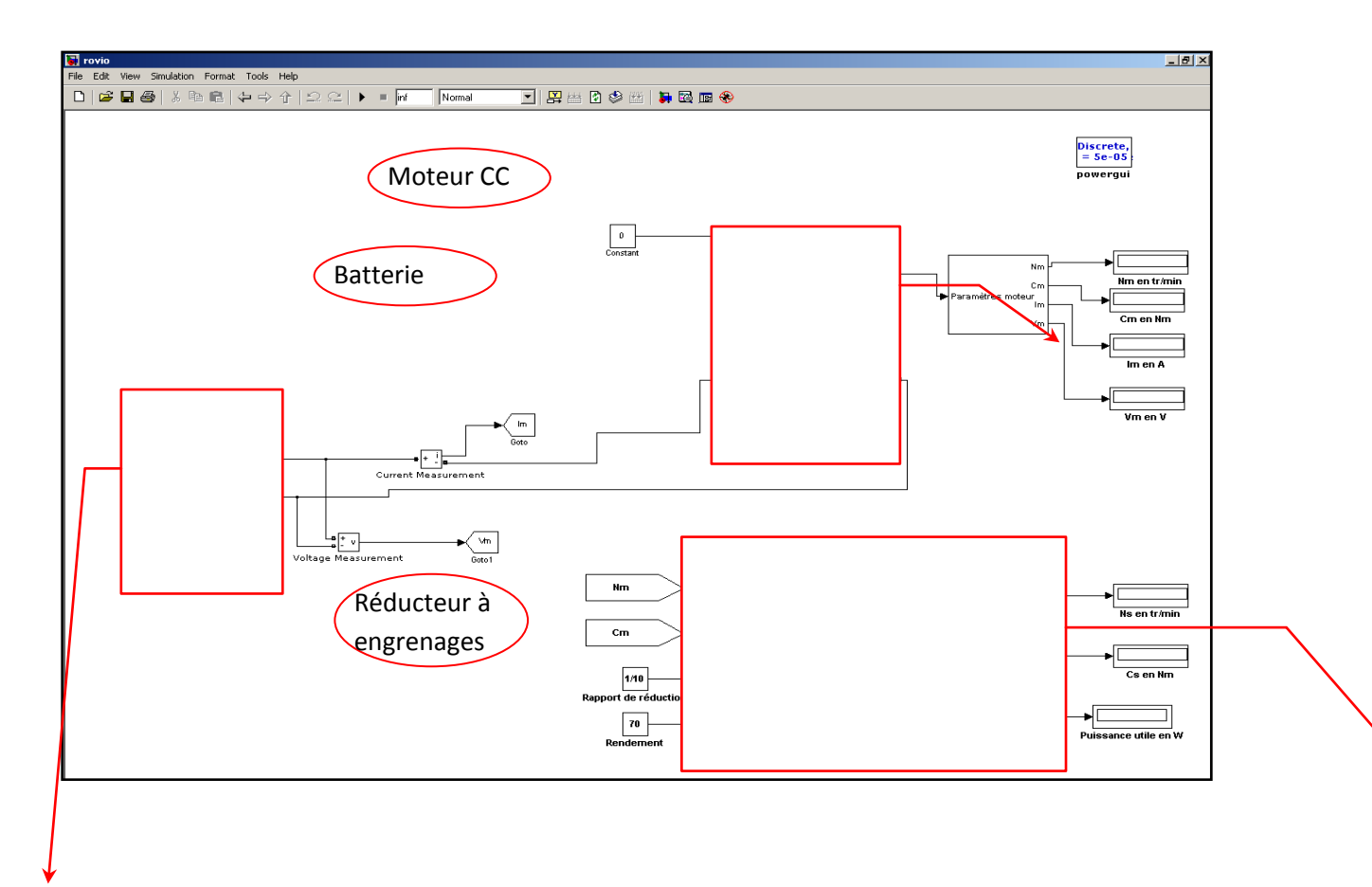

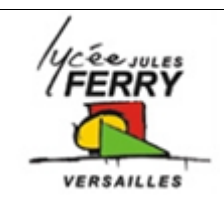

**Modélisation d'un motoréducteur CC**

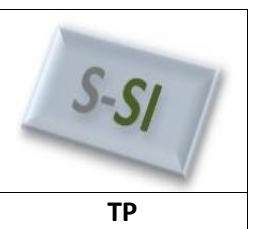

 $-1012$ 

Discrete,<br>= 5e-05<br>powerqui

 $\vee$ 

kim en tr

lm en A

.<br>Cs en Nm

#### Modélisation d'un moteur à courant continu

Télécharger les fichiers sur votre espace de travail. Ouvrir Matlab Ouvrir le fichier : « rovio.mdl » Double cliquer sur le moteur View Simulation Format Tools Help  $N$ )s  $\overline{\phantom{a}}$ **DC Machine** Current Measu Voltage Sor Voltage Meas  $\frac{2}{\sqrt{2}}$ →<br>isurement Nm

Les paramètres à déterminer par expérimentation sont les suivants :

La résistance interne R (en Ohm) L'inductance L (en Henry) La constante de couple k (en Nm/A) L'inertie de l'axe moteur J (en kg.m<sup>2</sup>) Les frottements visqueux f (en Nms) Le couple de frottement sec  $C_0$  (en Nm)

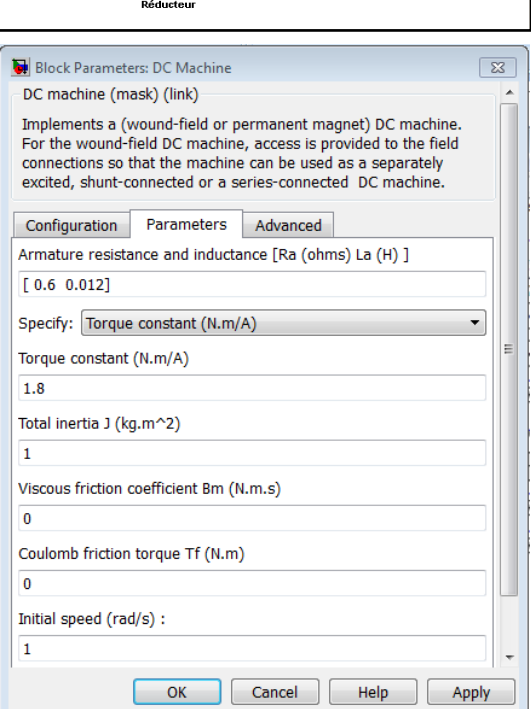

 $\overline{c}$ 

 $1/10$ de ré  $\boxed{70}$ 

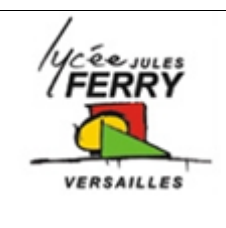

### **Modélisation d'un motoréducteur CC**

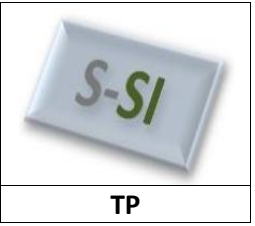

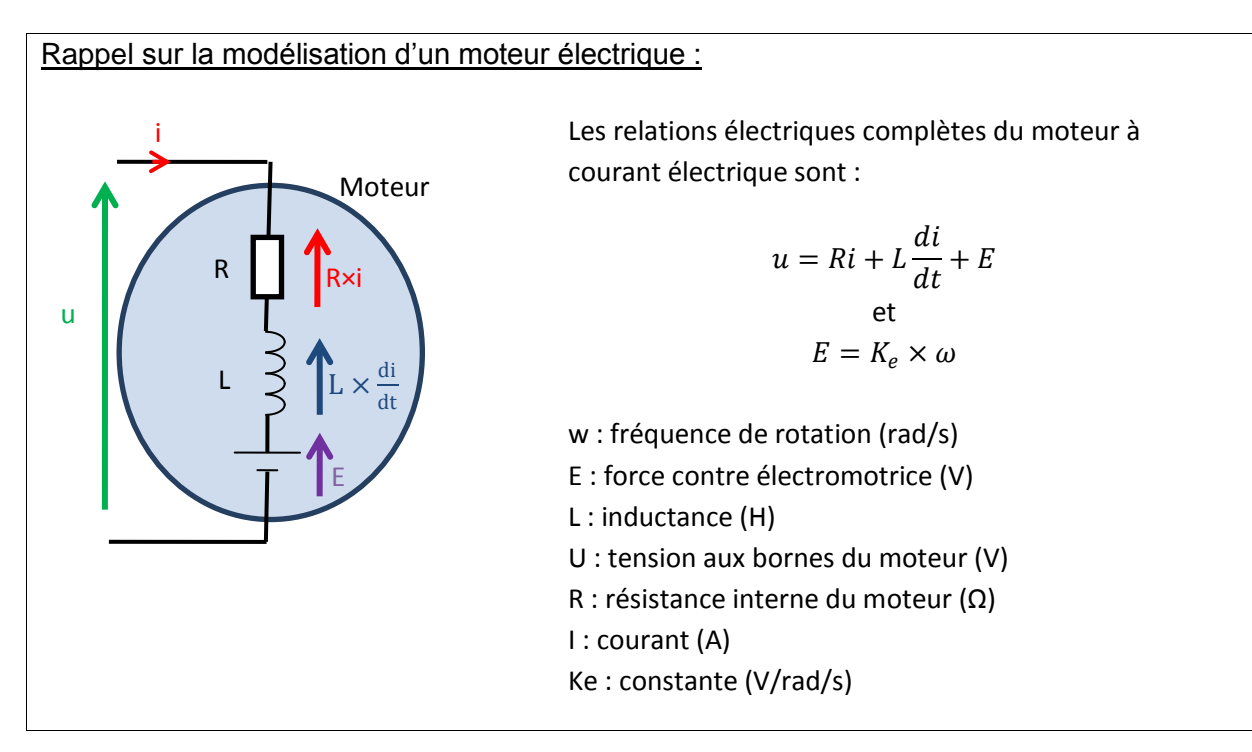

#### **a) Détermination de la résistance interne R (en Ohm)**

 $E = K_e \times \omega$  donc lorsque l'on bloque le rotor (l'axe du moteur) on a  $\omega$ =0 et donc E=0

Nous avons fait le montage suivant et obtenons sur l'écran de l'oscilloscope les courbes suivantes :

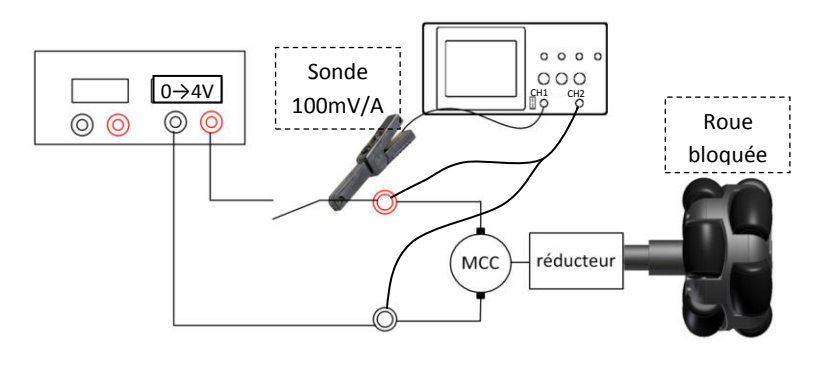

Au moment de la fermeture de l'interrupteur, la tension aux bornes du moteur varie brutalement. Par contre, le courant i varie progressivement.

 $\frac{di(t)}{dt} = 0$ A la fin de la phase transitoire, i est constant donc

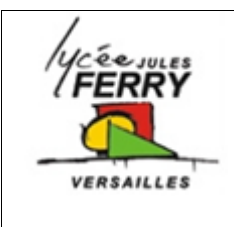

## **Modélisation d'un motoréducteur CC**

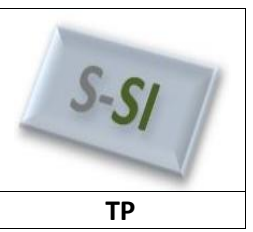

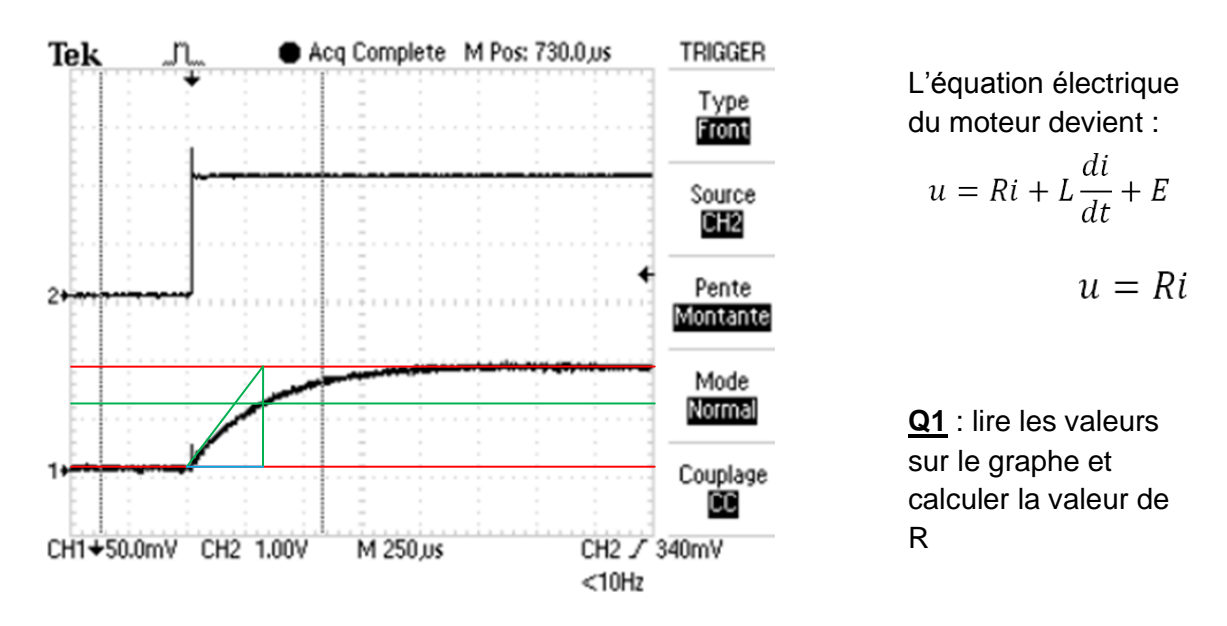

## **b) Détermination de l'inductance L (en Henry)**

 $\tau=\frac{L}{R}$  $\boldsymbol{R}$  $\tau$  est appelé « constante de temps », elle s'exprime en secondes. Elle correspond au temps mis par le système pour atteindre 63% de sa valeur finale.

**Q2** : Lire la valeur de  $\tau$  et calculer la valeur de L

#### **c) Détermination de la constante de couple K (en Nm/A)**

Par hypothèse, nous allons considérer que le moteur est bien compensé et donc que KE  $\left(\frac{V}{\text{rad}}\right)$  $\frac{V}{\mathrm{rad\,}/\mathrm{s}}$ ) est le même que K $_1$  ( $\frac{N.m}{\mathrm{A}}$  $\frac{3m}{A}$ 

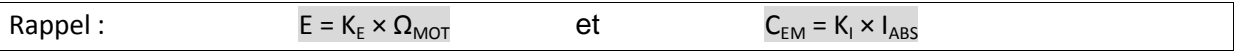

Nous avons réalisé les mesures suivantes en régime permanent (à vitesse constante) :

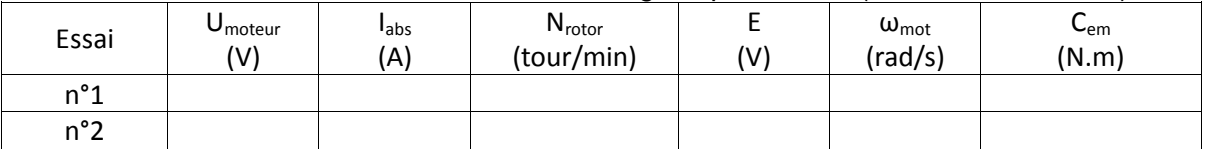

**Q3** : Compléter le tableau précédent, en déterminant, pour chaque essai :

- la force électromotrice E du moteur,
- la vitesse de rotation  $\omega_{\text{mot}}$  (rad/s) du moteur
- la valeur de K<sub>e</sub> ( $\frac{V}{rad}$  $\frac{v}{rad/s}$

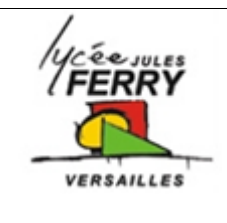

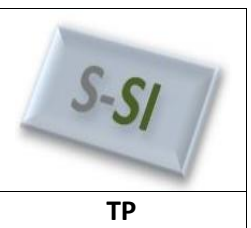

### **d) Détermination du coefficient de frottements visqueux f (en Nm/(rad/s))**

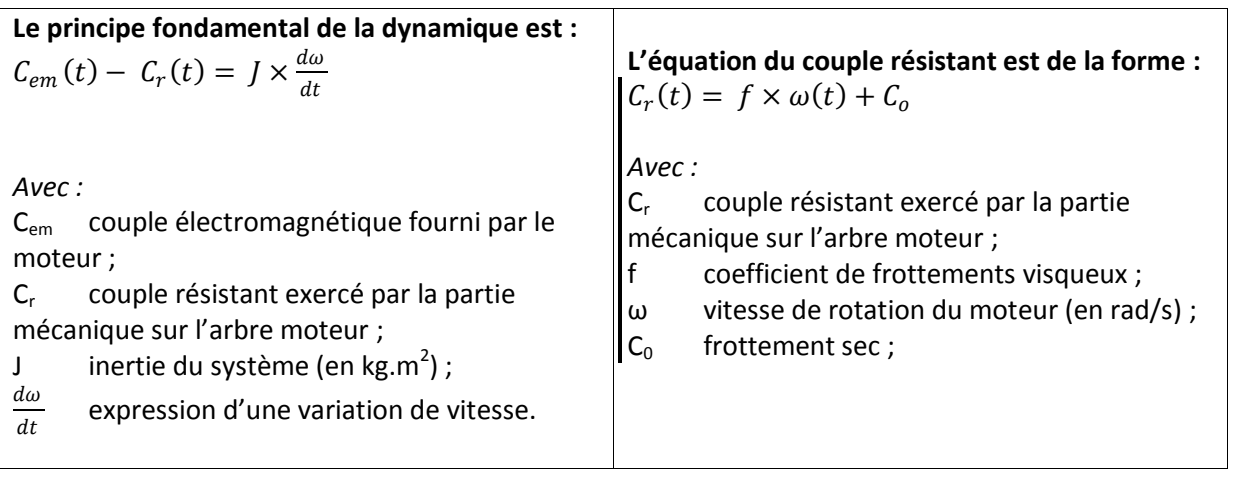

**Q4** : En utilisant les valeurs du tableau précédent, déterminer la valeur de f **Remarque** : en régime statique (à vitesse stabilisée),  $\frac{d\omega}{dt} = 0$ 

#### **e) Détermination du couple de frottements secs C<sup>0</sup> (en Nm)**

**Q5 : Utiliser les équations et mesures précédentes pour déterminer Co.**

### **f) Détermination de l'inertie J (en kg.m<sup>2</sup> )**

Lors de cet essai on stabilise le moteur à la vitesse de 11 100tr/min et on mesure :

- **i** que l'on note i<sub>0</sub>, on peut donc connaître le couple moteur  $C_{em} = K_i \times i_0$
- **N** (tour/min), on peut donc connaître  $\omega_0$  (rad/s)
- On considère que les frottements secs sont dominants (**f négligeable**)  $Cr = Co + f \times \omega_{\text{f}} = \text{constante}$  (quel que soit  $\omega$ )

A l'instant t = 0, on coupe l'alimentation du moteur et on relève à l'oscilloscope l'allure de la décroissance de la f.e.m. aux bornes de moteur.

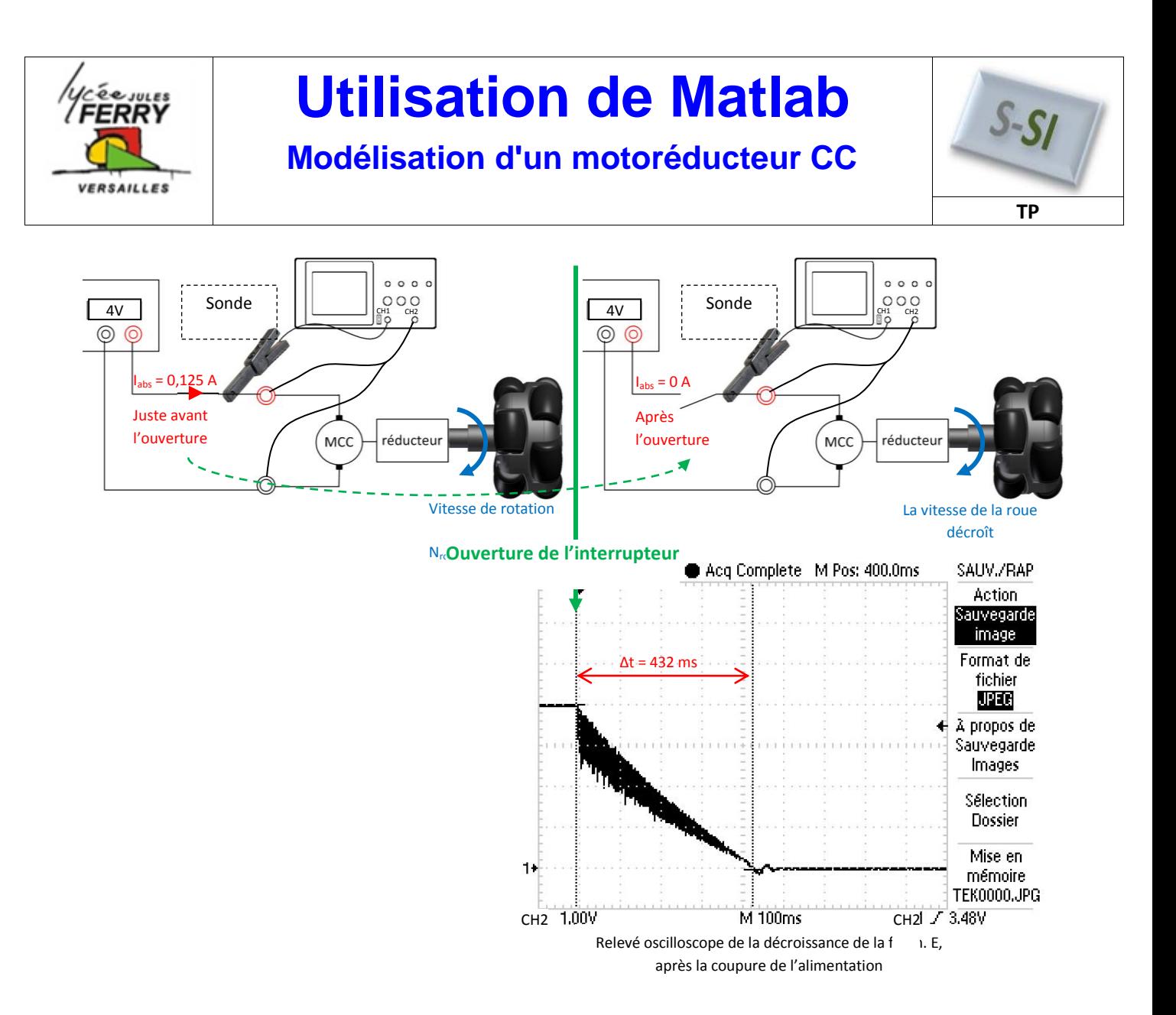

Sachant que la fem est l'image de la vitesse à une constante près ( $E = Ke \times \omega$ ), il vient :

 $C_{em}(t) - C_r(t) = J \times \frac{d\omega}{dt}$  $dt$ (Principe Fondamental de la dynamique)

**A**, 
$$
t = 0^-
$$
, juste avant de couper l'alimentation on a :  
\n $C_{em} - C_r = 0$  donc  $C_{em} = C_r = K_i \times i_0$   
\n**A**,  $t = 0^+$ , juste après avoir coupé l'alimentation on a :  
\n $C_{em} = 0$  donc  $0 - C_r = J \times \frac{d\omega}{dt}$   
\n**Donc pour**  $t > 0$ , on a  $-K_i \times i_0 = J \times \frac{d\omega}{dt}$ 

t

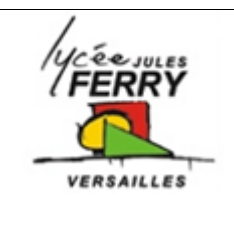

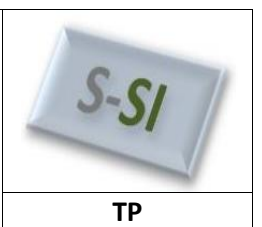

**Modélisation d'un motoréducteur CC**

**Q6** : Calculer J en considérant comme intervalle de temps la durée écoulée entre l'instant où l'on coupe l'alimentation du moteur et celui où la roue est à l'arrêt.

**Q7** : Mettre à jour les paramètres sur la maquette Matlab. Lancer la simulation pour les deux valeurs de Umot des essais 1 et 2.

Les résultats trouvés sont-ils conformes à ce que vous attendiez ? Justifier.